REV-OO **MCA/35/40** 2016/1

#### MASTER OF COMPUTER APPLICATION Fifth Semester COMPUTER GRAPHICS (MCA - 21)

Duration: 3Hrs. **Full** Marks: 70

Part-A (Objective) = 20 Part-B (Descriptive) =50

(PART-B: Descriptive)

**Duration: 2 hrs. 40 mins.** Marks: 50

#### Answer any *four* from *Question no.* 2 to 8 *Question no.* 1 is compulsory.

- 1. What is computer graphics? Write down five different applications of it. Explain the components of computer graphics along with a diagram.  $(2+5+3=10)$
- 2. Write a circle generating algorithm with radius X and center position (P Q). Plot a circle by Bresenham's algorithm whose radius is 3 and center position is (0,0). (10)
- 3. What are the features of inkjet printer? Write down the working principle of a digitizer. With help of a neat diagram, explain the architecture of a raster display.

 $(3+3+4=10)$ 

- What are different types of polygons? Explain various approaches used to represent polygons. Explain Boundary Fill algorithm in details. (2+4+4=10)
- 5. (i) How many types of basic transformations available in 2D? Explain each along with their matrix representations.
	- (ii) What do you mean by homogeneous coordinate system? Why are homogeneous coordinates used for transformation computations in computer graphics? Explain with example.

 $(5+5=10)$ 

6. (i) What do you mean by 3D transformation? How do we represent a point in 3D?

#### (ii) For the given matrix

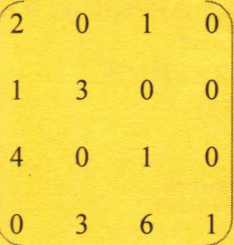

First apply a rotation of 45° about the Y-axis followed by a rotation of 45° about X axis.

 $(1+2+7=10)$ 

7. Perform a  $45^{\circ}$  rotation(2D) of a triangle A(0,0), B(1,1) and C(5,2) (5+5=10) a. About the origin

b. About the point  $(-1,-1)$ 

8. (i) What do you mean by Projection? Explain different categories of projection. (ii) Explain Painter's algorithm in details.

\*\*\*\*\*

 $(1+4+5=10)$ 

REV-DO **MCA/35/40** 2016/12

# MASTER OF COMPUTER APPLICATION Fifth Semester **COMPUTER GRAPHICS** (MCA - 21)

### Duration: 20 minutes Marks – 20

### (PART A - Objective Type)

## I. Choose the correct answer:  $1 \times 10=10$

- 1. The phenomena of continuous glow of beam on the screen even after it is removed is known as
	- a. Fluorescence
	- b. Persistence
	- c. Phosphorescence
	- d. Incidence
- 2. Point out which hidden surface removal algorithm does not employ image space approach
	- a. Back face removal
	- b. Z buffer method
	- c. Scan line method
	- d. Depth sort method
- 3. Major components of CRT are
	- a. Electron Gun
	- b. Phosphorous coated screen
	- c. Control electrodes
	- d. All of the above
- 4. Back face is an example of
	- a. Object space method
	- b. Image SP method
	- c. Combination of both
	- d. None
- 5. Which of the following device has a relative origin?
	- a. Joystick
	- b. Trackball
	- c. Mouse
	- d. None
- 6. In Cohen Sutherland line clipping Algorithm, a line is already clipped if the \_
	- a. Codes of the endpoints are same.
	- b. Logical AND of the endpoint code is not 0000.
	- c. Logical OR of the endpoint code is 0000.
	- d. A&B

•

- 7. The sub categories of orthographic projection are
	- a. Cavalier, cabinet, isometric
	- b. Cavalier, cabinet
	- c. Isometric, diametric, trimetric
	- d. None of the above
- 8. Shadow mask method is usually used in
	- a. LCD
	- b. Raster Scan Display
	- c. Random Scan Display
	- d. DVST
- 9. (2, 4) is a point on a circle that has center at the origin. Which of the following points are / is also on the circle?
	- a. (2, -4)
	- b.  $(-2, 4)$
	- c. (-4, -2)
	- d. All of the above

10. The region code of a point is 1001 the point is in the region of the window

- a. Top right
- b. Top left
- c. Bottom left
- d. Bottom right

## **II.** Fill in the blanks:  $1 \times 5 = 5$

•

1. is the ratio horizontal points to vertical points necessary to produce

equal length lines in both directions.

2 The transformation in which the dimension of an object is changed relative to a specified fixed point is called

3. The rectangle portion of the interface window that defines where the image will actually

appear are called  $\blacksquare$ 

4. The algorithm divides a 2D space into 9 regions of which

only the middle part is visible.

5. Oblique projection with an angle of 45 degree to the horizontal plane is called as

# **III. State true or false:**

- 1. Coordinates of the viewport are known as world coordinates.
- 2. Control electrode is used to regulate the flow of electrons in CRT.
- 3. Examples of presentation graphics are bar charts and line graphs.
- 4. Seed pixel is considered in case of a mid-point circle algorithm.
- 5. Every display file contains some contiguous blocks known as segments.

\*\*\*\*\*

•